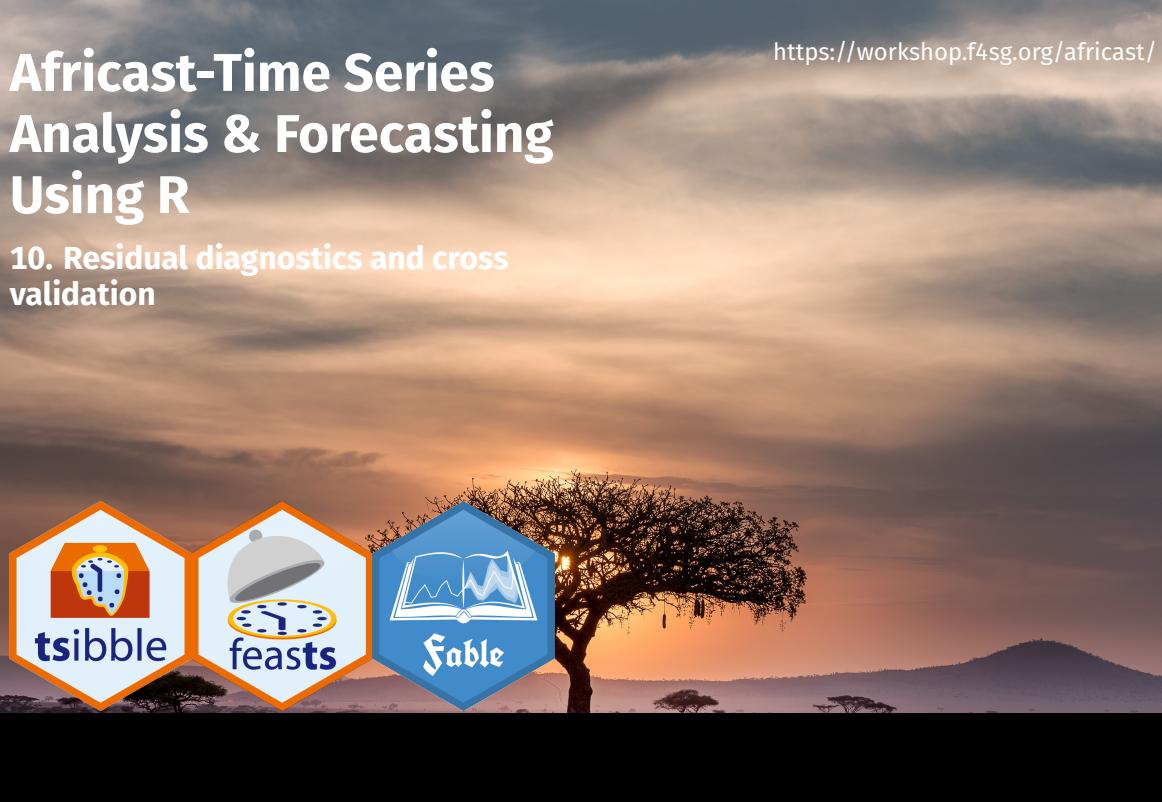

# **Outline**

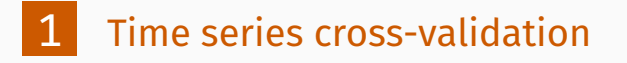

- 2 Residual diagnostics
- 3 Recap

# **Outline**

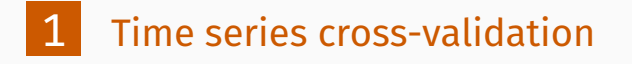

- 2 Residual diagnostics
- 3 Recap

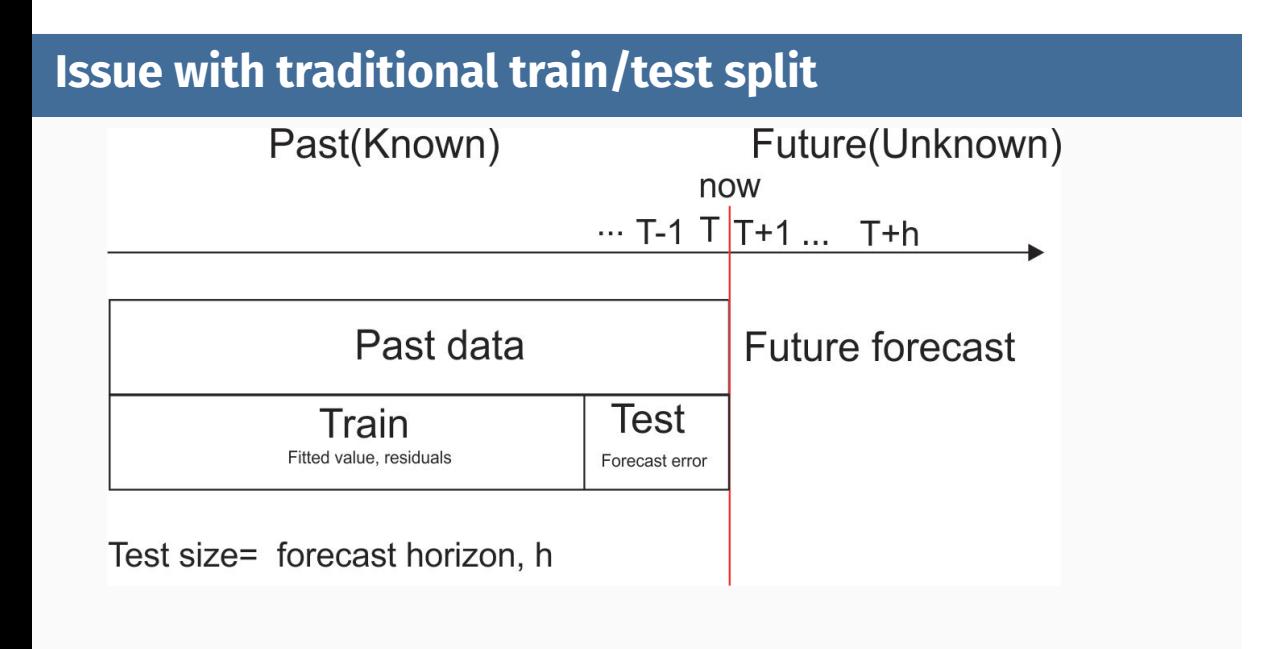

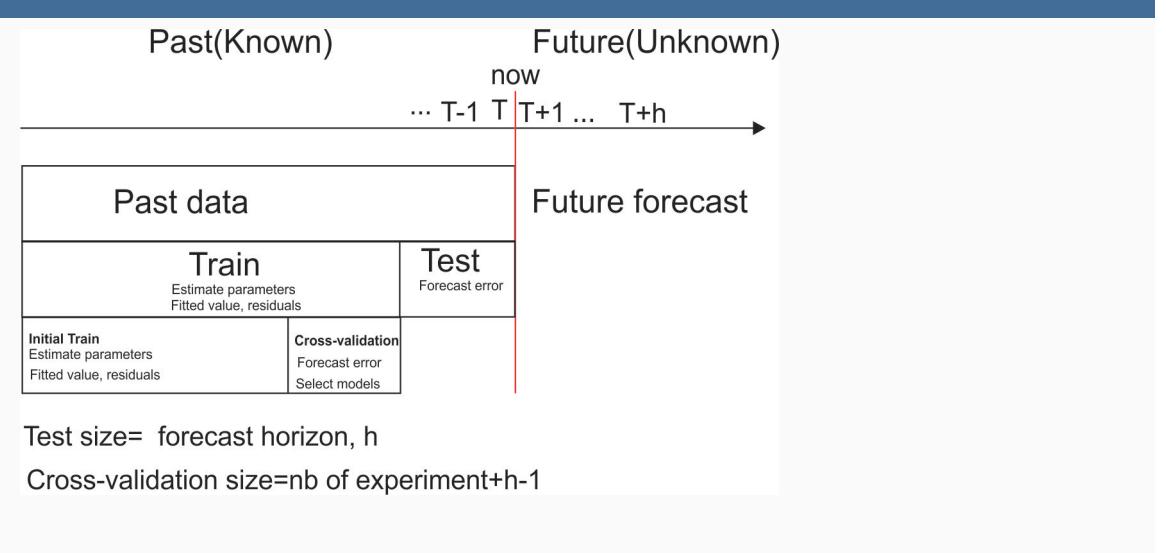

### **Time series cross-validation**

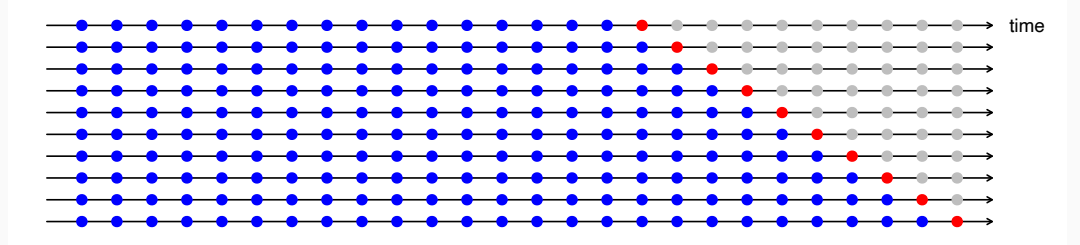

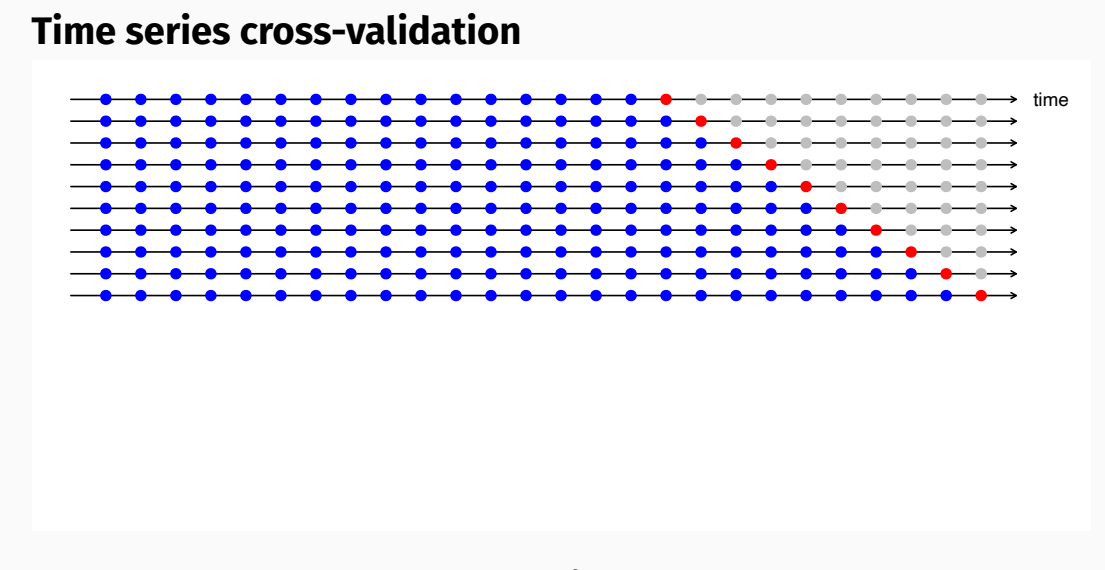

Forecast accuracy averaged over test sets.

### **Creating the rolling training sets**

There are three main rolling types which can be used.

- Stretch: extends a growing length window with new data.
- **Slide: shifts a fixed length window through the data.**
- Tile: moves a fixed length window without overlap.

Three functions to roll a tsibble: stretch\_tsibble(), slide\_tsibble(), and tile\_tsibble().

For time series cross-validation, stretching windows are most commonly used.

Stretch with a minimum length of 24, growing by 1 each step.

```
forecast_horizon <- 12
test <- antidiabetic_drug_sale |>
 slice((n()-forecast_horizon+1):n())
train <- antidiabetic_drug_sale |>
 slice(1:(n()-forecast_horizon))
drug_sale_tcsv <- train |> slice(1:(n()-forecast_horizon)) |>
  stretch_tsibble(.init = 24, .step = 1)
# A tsibble: 2,805 x 3 [1M]
# Key: .id [55]
    Month Cost .id
    <mth> <dbl> <int>
1 2000 Jan 12.5 1
2 2000 Feb 7.46 1
3 2000 Mar 8.59 1
4.2000 \text{ km} \cdot 0.47 1
```
Estimate RW w/ drift models for each window.

```
drug_fit_tr <- drug_sale_tcsv |>
  model(snaive=SNAIVE(Cost))
```

```
# A mable: 55 x 2
# Key: .id [55]
   .id snaive
 <int> <model>
1 1 <SNAIVE>
2 2 <SNAIVE>
3 3 <SNAIVE>
4 4 <SNAIVE>
# i 51 more rows
```
Produce 8 step ahead forecasts from all models.

```
drug_fc_tr <- drug_fit_tr |>
  forecast(h=forecast_horizon)
```

```
# A tsibble: 660 x 6 [1M]
# Key: .id, .model [55]
   .id .model Month Cost .mean h
 <int> <chr> <mth> <dist><dbl><int>
1 1 snaive 2002 Jan N(14, 1.7) 14.5 1
2 1 snaive 2002 Feb N(8, 1.7) 8.05 2
3 1 snaive 2002 Mar N(10, 1.7) 10.3 3
4 1 snaive 2002 Apr N(9.8, 1.7) 9.75 4
# i 656 more rows
```
*# Cross-validated* drug\_fc\_tr |> accuracy(antidiabetic\_drug\_sale, measures = list( point\_accuracy\_measures, interval\_accuracy\_measures, distribution\_accuracy\_measures))

# A tibble: 1 x 13

.model .type ME RMSE MAE MPE MAPE MASE RMSSE ACF1 winkler percentile CRPS <chr> <chr> <dbl> <dbl> <dbl> <dbl> <dbl> <dbl> <dbl> <dbl> <dbl> <dbl> <dbl> <dbl> 1 snaive Test 1.48 1.90 1.56 9.09 9.59 1.17 1.20 0.254 9.73 1.12 1.11

# **Outline**

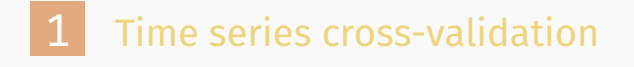

- 2 Residual diagnostics
- 3 Recap

## **Forecasting residuals**

**Residuals in forecasting:** difference between observed value and its fitted value:  $e_t = y_t - \hat{y}_{t|t-1}$ .

### **Forecasting residuals**

**Residuals in forecasting:** difference between observed value and its fitted value:  $e_t = y_t - \hat{y}_{t|t-1}$ .

#### **Assumptions**

- $\blacksquare$   $\{e_t\}$  uncorrelated. If they aren't, then information left in residuals that should be used in computing forecasts.
- $\{e_t\}$  have mean zero. If they don't, then forecasts are biased.

### **Forecasting residuals**

**Residuals in forecasting:** difference between observed value and its fitted value:  $e_t = y_t - \hat{y}_{t|t-1}$ .

#### **Assumptions**

- $\left\{e_t\right\}$  uncorrelated. If they aren't, then information left in residuals that should be used in computing forecasts.
- $\{e_t\}$  have mean zero. If they don't, then forecasts are biased.

**Useful properties** (for prediction intervals)

 $\{e_t\}$  have constant variance.  $\left\{e_t\right\}$  are normally distributed.

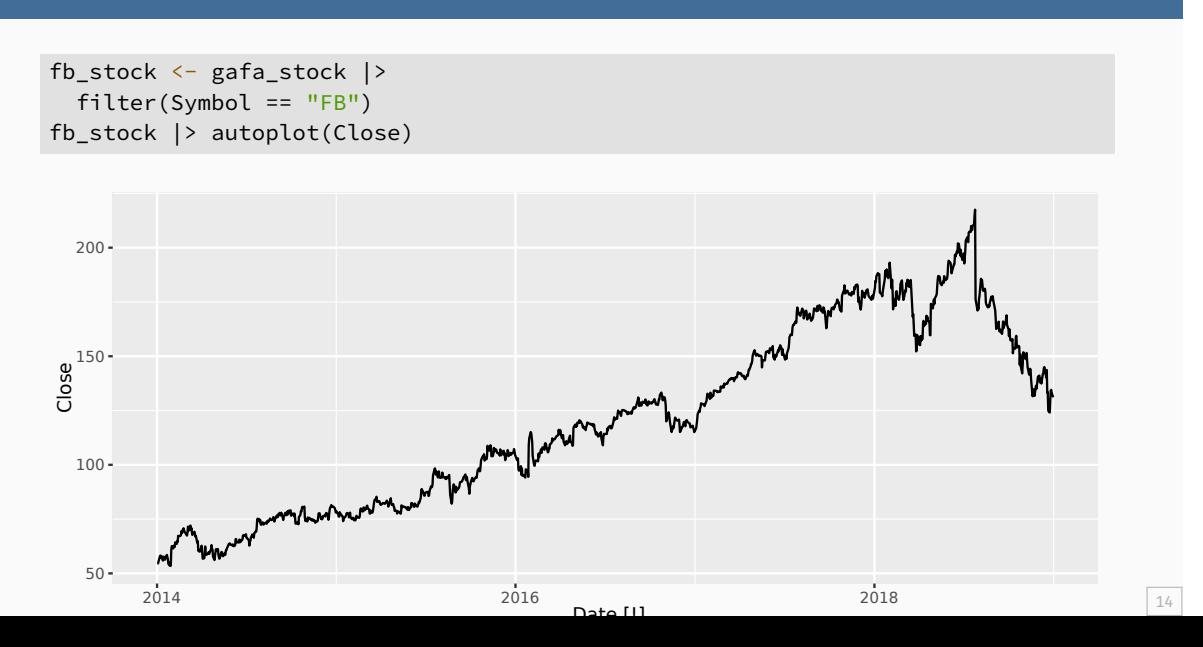

```
fb_stock <- fb_stock |>
 mutate(trading_day = row_number()) |>
 update_tsibble(index = trading_day, regular = TRUE)
fit <- fb_stock |> model(NAIVE(Close))
augment(fit)
# A tsibble: 1,258 x 7 [1]
# Key: Symbol, .model [1]
  Symbol .model trading_day Close .fitted .resid .innov
  <chr> <chr> <chr> <apl> <int> <dbl> <dbl> <dbl> <dbl>
 1 FB NAIVE(Close) 1 54.7 NA NA NA
 2 FB NAIVE(Close) 2 54.6 54.7 -0.150 -0.150
 3 FB NAIVE(Close) 3 57.2 54.6 2.64 2.64
 4 FB NAIVE(Close) 4 57.9 57.2 0.720 0.720
 5 FB NAIVE(Close) 5 58.2 57.9 0.310 0.310
 6 FB NAIVE(Close) 6 57.2 58.2 -1.01 -1.01
 7 FB NAIVE(Close) 7 57.9 57.2 0.720 0.720
 8 FB NAIVE(Close) 8 55.9 57.9 -2.03 -2.03
```
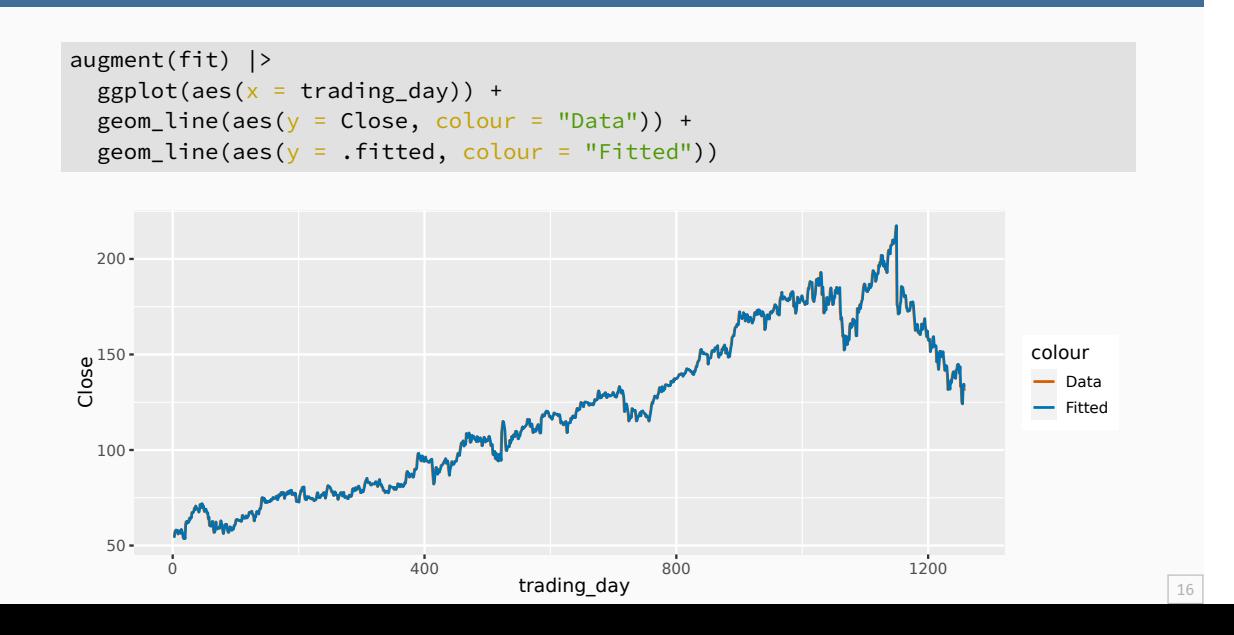

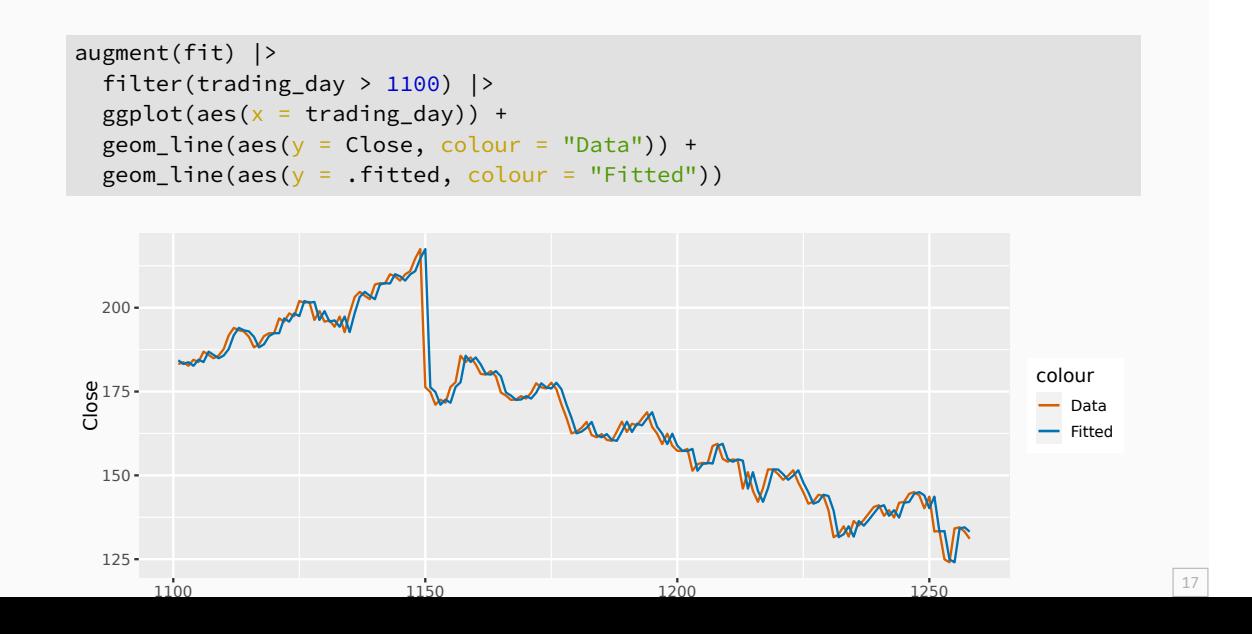

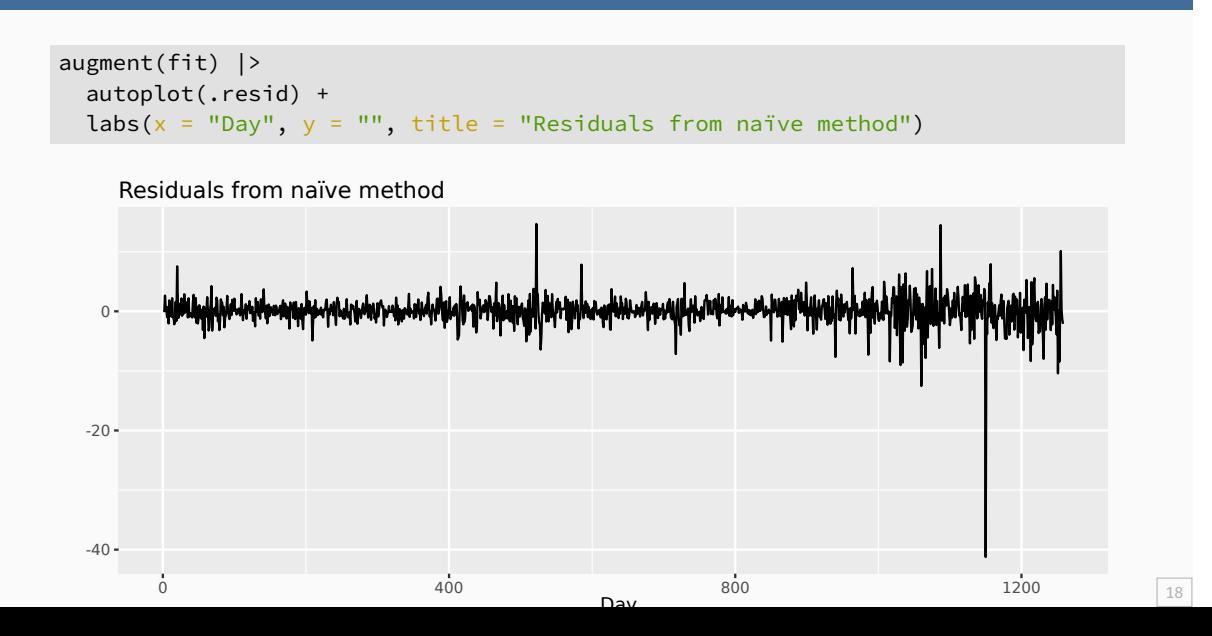

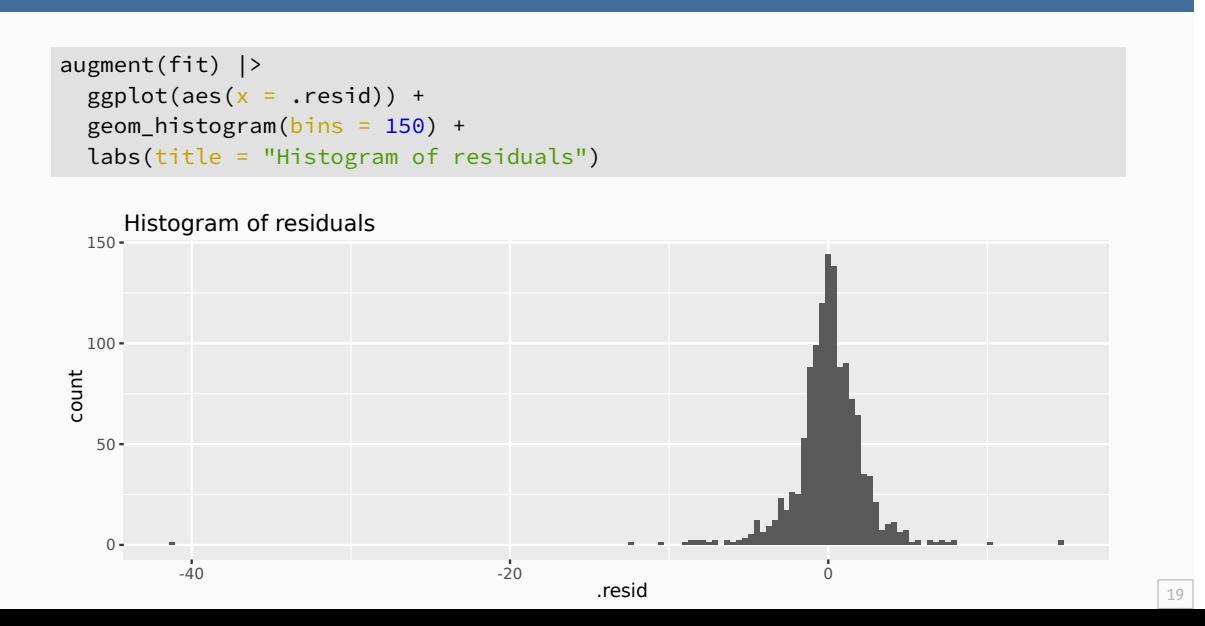

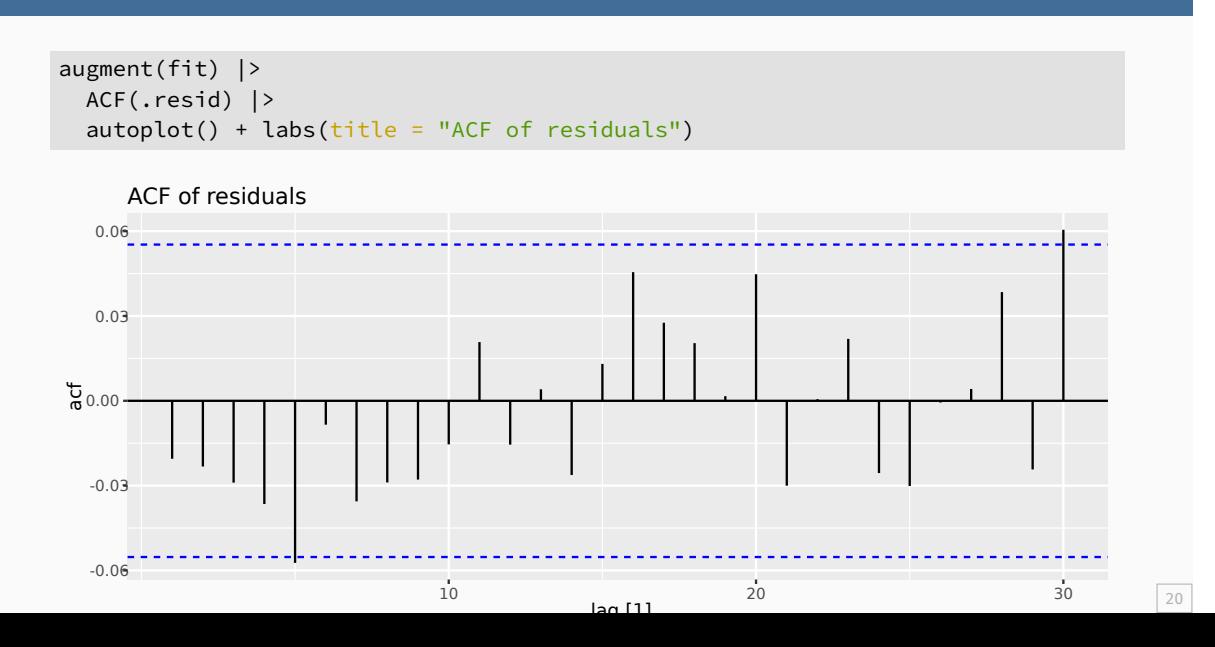

### **ACF of residuals**

- $\blacksquare$  We assume that the residuals are white noise (uncorrelated, mean zero, constant variance). If they aren't, then there is information left in the residuals that should be used in computing forecasts.
- So a standard residual diagnostic is to check the ACF of the residuals of a forecasting method.
- We *expect* these to look like white noise.

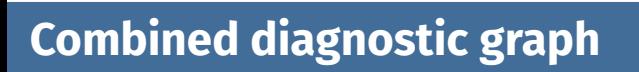

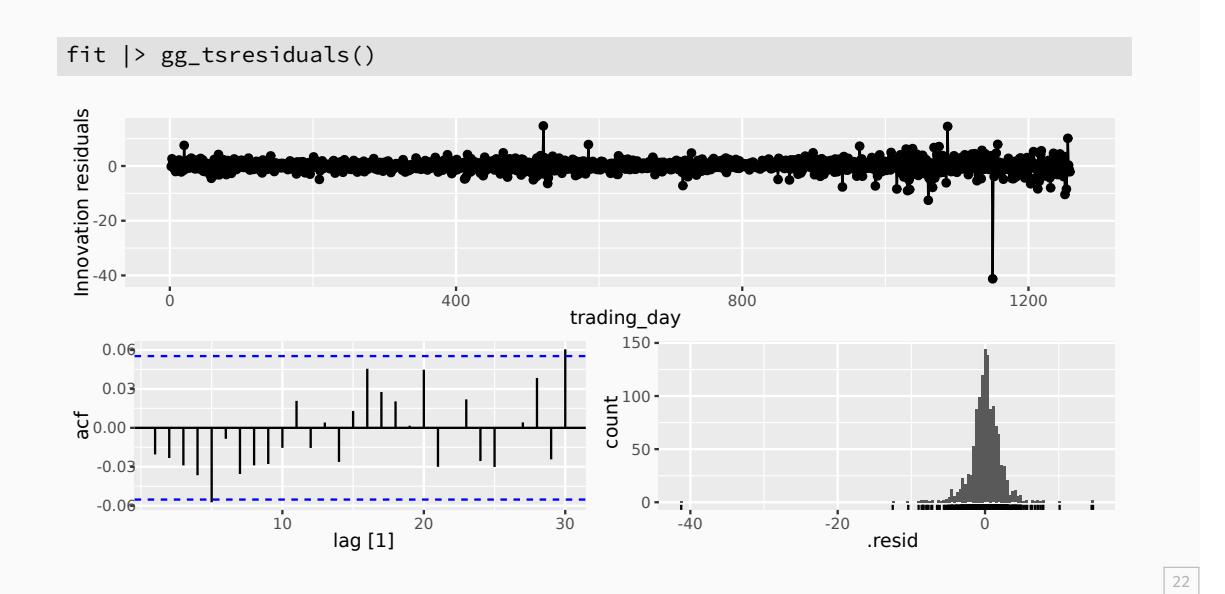

### **Ljung-Box test**

Test whether *whole set* of  $r_k$  values is significantly different from zero set.

$$
Q = T(T+2) \sum_{k=1}^{\ell} (T-k)^{-1} r_k^2 \qquad \text{where } \ell = \text{max lag and } T = \text{\# observations}
$$

- $\blacksquare$  If each  $r_k$  close to zero,  $Q$  will be **small**.
- **■** If some  $r_k$  values large (+ or  $-$ ),  $Q$  will be **large**.
- My preferences:  $h = 10$  for non-seasonal data,  $h = 2m$  for seasonal data.
- If data are WN and  $T$  large,  $Q \sim \chi^2$  with  $\ell$  degrees of freedom.

### **Ljung-Box test**

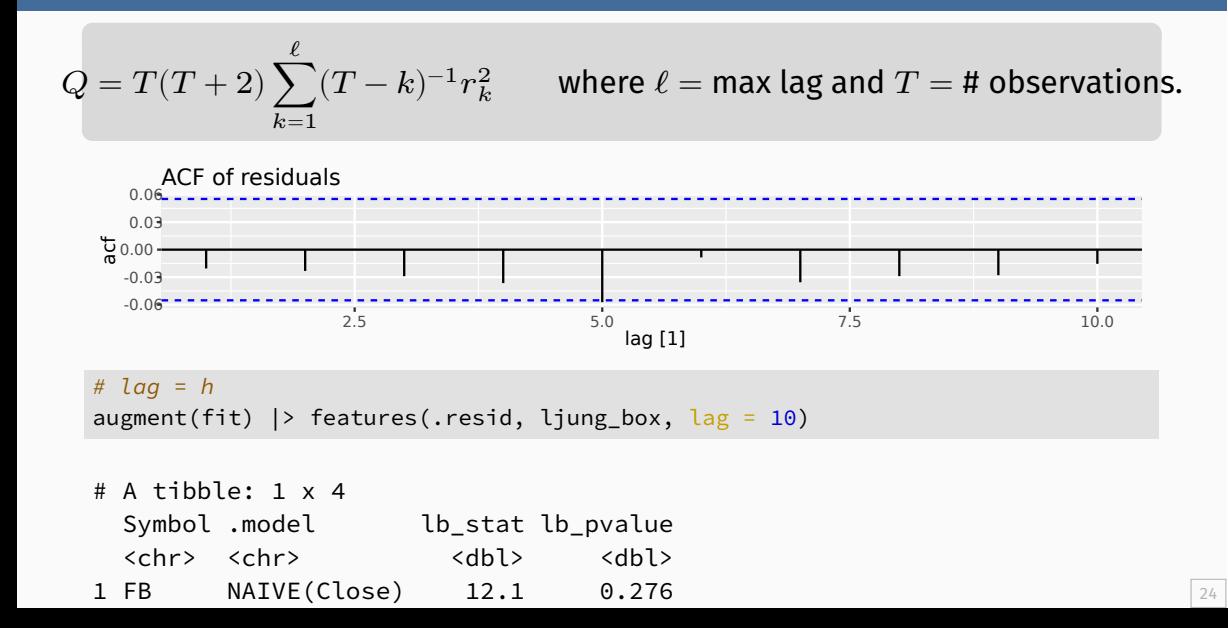

# **Outline**

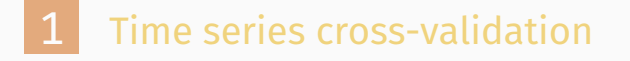

- 2 Residual diagnostics
- 3 Recap

### **Recap**

- 1 First, import your data and prepare them using tsibble function.
- 2 Visualise and see whether your series contains key patetrns Use domain knowledge to understand your data and potential driving factors.
- **3** Split the data to create a training set, which you will use as an argument in your forecasting function(s). You can also create a test set to use later.
- **4** Create different rolling origins to evaluate forecast accuracy using time series cross validation

### **Recap**

- 5 Train model to each origin
- 6 Computer forecast accuracy, use the accuracy() function with the fable as the first argument and original data as the second.
- **7** Compare methods using point, prediction interval and distributional accuracy measure; a smaller error indicates higher accuracy.
- 8 Forecast using all data for the future using the best method.
- 9 Use residual diagnostic based on residuals of the best model.